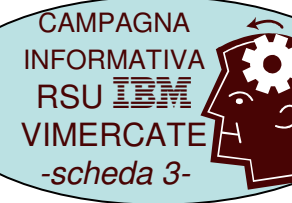

# LO SCIOPERO VIRTUALE: MANDE E BISPOSTE  $\left[\begin{matrix} 1 \end{matrix}\right]$  $\begin{matrix} \end{matrix}$

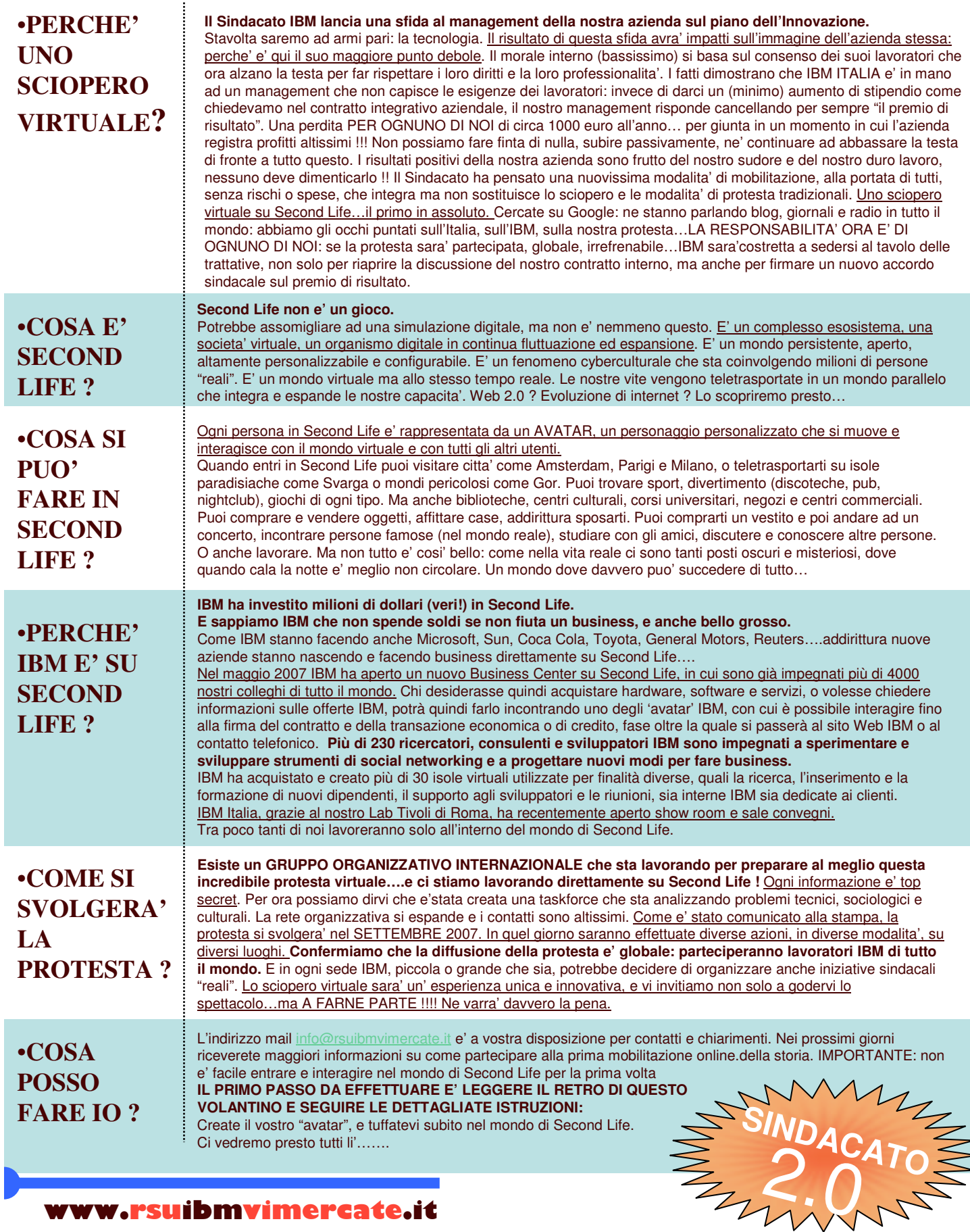

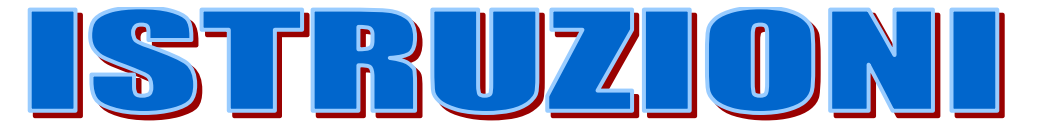

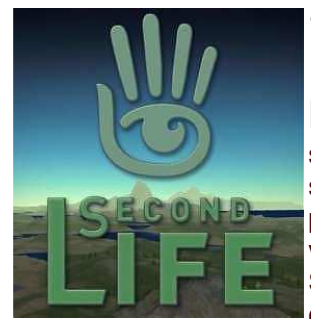

Siete in SL!

### **1) REGISTRAZIONE.**

### Andate sul sito http://www.secondlife.com e cliccate su "SIGN UP

NOW". In sequito vi viene chiesto tra l'altro: Che nome volete assumere in SL (bisogna specificare un nome di vostra fantasia ed un cognome da scegliere da un elenco. Fatto ciò il sistema controllerà se qualcuno non ha già scelto la stessa coppia nome/cognome); La vostra password SL; L'Avatar. (Si può scegliere tra un set di Avatar maschili ed un set femminili); - I vostri dati anagrafic.

Se la registrazione va a buon fine, riceverete nella vostra casella email una mail di conferma contentente un link che dovrete cliccare. Complimenti! Ora siete un membro di SL.

## **2) SCARICARE IL CLIENT**

#### Andate di nuovo sul sito

http://secondlife.com/community/downloads.php.

Troverete una sezione "download" e qui potrete scegliere il tipo di client da installare a seconda del sistema operativo usato (Windows, Linux. Mac). Scaricate ed installate. Lanciato il programma, inserite in basso il vostro nome e cognome che avete scelto (non quelli veri) e password SL. Premete il tasto "Connect".

#### **3) ENTRARE IN SECOND LIFE E FARE PRATICA**

Quando si entra la prima volta ci si trova in un ambiente particolare. Qui potete fare un pò di pratica con i vari comandi di SL: come muoversi, come volare, etc.; è una specie di palestra introduttiva.

Potete restare qui per tutto il tempo che volete. Parlate con le altre persone che incontrete: vi daranno utili consigli e vi aiuteranno. Per visitare altri luoghi nel mondo di Second Life teletrasportatevi dopo aver selezionato la destinazione con l'opzione "SEARCH".

Su internet trovate numerosi siti con guide di Second Life, per tutte le informazioni vi consigliamo di partecipare a blog e forum sull'argomento. La nostra RSU e' disponibile a darvi una manoo se avete problemi di registrazione e pratica:

#### **CONTATTATECI: ORGANIZZEREMO CORSI IN AULA SINDACALE A VIMERCATE NEI PROSSIMI GIORNI**

info@rsuibmvimercate.it

# $UNION$   $STRIKE$  SecondLife, September 2007

**CON L'AIUTO DI UNI (sindacato internazionale che rappresenta 15 milioni di membri e circa 900 sindacati)**

# **STIAMO ORGANIZZANDO CORSI PER ADDESTRARE I NUOVI UTENTI SU SECOND LIFE e**

# **PREPARARCI INSIEME ALLO SCIOPERO**

Date:

12 settembre 2007: dalle 9.00 alle 21.00 (ogni ora) 13, 14 e 15 settembre 2007: alle ore 21 Luogo: "UNI Commonwealth" island su Second Life

E' possibile compilare un form e lasciare un indirizzo email per essere informati sulla data e l'ora esatta dello sciopero. Riceverete anche l' "IBM VIRTUAL STRIKE KIT" !!!!!

Per maggiori informazioni: www.uniglobalunion.org/SecondLife